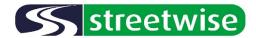

# Carpark Excel Results - Explained.

The standard excel outputs contains several areas of results and analysis, the information below aims to explain each section:

| No. | Space Type | Zone |
|-----|------------|------|
| CP1 | Marked Bay | 1A   |
| CP2 | Marked Bay | 1A   |
| CP3 | Marked Bay | 1A   |
| CP4 | Marked Bay | 1A   |
| CP5 | Marked Bay | 1A   |

**No.** – Unique space number for each carpark space (CP1, CP2...CP50) matches the total number of spaces available including Outwith Bays.

**Space Tyre** – The type of individual space for Example a Standard, Disabled Parent & Child etc... Each space can only have a single classification – Outwith Bay represents an illegal parking occurrence.

**Zone** – a Group of spaces typically together in a continues row for ease of reporting (Number refers to the Carpark Ref ID and the letter the Zone – Starting from A)

| 07:00 - 08:00       | 08:00 - 09:00       |
|---------------------|---------------------|
| Beat 1 Registration | Beat 2 Registration |
|                     |                     |
|                     |                     |
| RBO                 | RBO                 |
|                     | UZO                 |
| LFE                 | LFE                 |
|                     |                     |
| LKM                 | LKM                 |

Time (07:00 – 08:00) – The survey beat time intervals (E.g. hourly beats, 30 min beats, 15 min beats etc) with Start time.

**Beat Number** – based on the time period and the starting beat – numerical order.

**RBO** (example) – Last 3 digits of the vehicle registration parked in the carpark space – GREEN CELLS are the 1<sup>st</sup> occurrence of that reg (new arrival), BLUE CELLS identifies that it's the same vehicle as the previous beat (existing vehicle).

| Marked Bays         | 186 |
|---------------------|-----|
| Unmarked Bays       | 0   |
| Disabled Bays       | 8   |
| Parent & Child      | 0   |
| Drop Off Bay        | 0   |
| E Charging Bays     | 2   |
| Staff Only Bays     | 0   |
| Permit Holders Only | 0   |
| Taxi Bay            | 2   |
| Total               | 198 |
| Outwith Bay         | 0   |

**Space Types** – total number of carpark spaces for the carpark broken down by Space Type – **outwith bay** is parking external to a marked space.

| Beat Period | 07:00 - 08:00 |
|-------------|---------------|
| Arrivals    | 46            |
| Departures  | 0             |
| Occupancy   | 46            |
| % Occupancy | 23.2          |

Arrivals – The number of NEW arrivals logged during a survey beat.

Departures – The number of vehicle departures logged during a beat (vehicle no longer present in the space or change of vehicle last 3 registration marker logged).

Occupancy – number of spaces during the beat (example 07:00 – 08:00) which has a vehicle present.

**% Occupancy** – Calculation – Occupancy ÷ Available spaces within the carpark.

### Table Below covers Per Space stats.

|      | Duration of stay (Hours) |               |         |         |         |  |  |
|------|--------------------------|---------------|---------|---------|---------|--|--|
| Zone | Hours space occupied     | No. occupants | Maximum | Minimum | Average |  |  |
| 1A   | 0.00                     | 0.00          | 0.00    | 0.00    | 0.00    |  |  |
| 1A   | 0.00                     | 0.00          | 0.00    | 0.00    | 0.00    |  |  |
| 1A   | 12.00                    | 1.00          | 12.00   | 12.00   | 12.00   |  |  |
| 1A   | 8.00                     | 1.00          | 8.00    | 8.00    | 8.00    |  |  |
| 1A   | 12.00                    | 4.00          | 4.00    | 1.00    | 3.00    |  |  |

**Hours Space Occupied** – Number of beats that the space has a vehicle present.

No. of Occupants – The number of different vehicles parked during the survey – per space.

Max stay – The maximum duration a vehicle stayed – Space Specific.

Min stay – The minimum duration a vehicle stayed – Space Specific.

Average – The average duration a vehicle stayed – Space Specific – across the survey period.

### Table Below covers Per Zone stats.

| Zone | Average Utilisation of spaces in zone (hours) | <b>Total Vehicles</b> | Max Observed Stay | Min Observed Stay | Average Observed Stay |
|------|-----------------------------------------------|-----------------------|-------------------|-------------------|-----------------------|
| 1A   | 7.29                                          | 100.00                | 12.00             | 0.00              | 4.28                  |
| 1B   | 7.25                                          | 12.00                 | 8.00              | 1.00              | 2.83                  |
| 1C   | 8.88                                          | 33.00                 | 12.00             | 1.00              | 6.50                  |
| 1D   | 8.35                                          | 74.00                 | 12.00             | 1.00              | 4.71                  |
| 1E   | 8.41                                          | 71.00                 | 12.00             | 1.00              | 5.20                  |
| 1F   | 8.76                                          | 72.00                 | 10.00             | 1.00              | 4.66                  |
| 1G   | 8.00                                          | 11.00                 | 8.00              | 1.00              | 3.94                  |
| 1H   | 7.03                                          | 108.00                | 9.00              | 0.00              | 3.03                  |
| 11   | 5.67                                          | 33.00                 | 4.00              | 1.00              | 1.64                  |
|      |                                               |                       |                   |                   |                       |

**Average Utilisation** – average use of the spaces across the zone.

Total Vehicles – Total number of unique vehicles logged across the zone during the parking survey.

Max Observed stay – The maximum duration a vehicle stayed – Zone Specific.

Min Observed stay – The minimum duration a vehicle stayed – Zone Specific

**Average Observed Stay** – The average duration a vehicle stayed – Zone Specific – across the survey period.

# Duration of Stay (in beats) table per arrival beat – Space Specific

| 07:00 - 08:00       | 08:00 - 09:00       | 09:00 - 10:00       | 10:00 - 11:00       | 11:00 - 12:00       | 12:00 - 13:00       | 13:00 - 14:00       |
|---------------------|---------------------|---------------------|---------------------|---------------------|---------------------|---------------------|
| Beat 1 Registration | Beat 2 Registration | Beat 3 Registration | Beat 4 Registration | Beat 5 Registration | Beat 6 Registration | Beat 7 Registration |
|                     |                     |                     |                     |                     |                     |                     |
|                     |                     |                     |                     |                     |                     |                     |
| 12                  |                     |                     |                     |                     |                     |                     |
|                     | 8                   |                     |                     |                     |                     |                     |
| 4                   |                     |                     |                     | 1                   | 3                   |                     |
|                     |                     | 7                   |                     |                     |                     |                     |
| 2                   |                     | 6                   |                     |                     |                     |                     |
|                     |                     |                     | 1                   | 3                   |                     |                     |
|                     |                     |                     |                     | 2                   |                     | 3                   |
|                     |                     |                     | 1                   |                     | 2                   |                     |
|                     |                     |                     |                     | 2                   |                     | 2                   |
| 8                   |                     |                     |                     |                     |                     |                     |
|                     |                     |                     |                     | 3                   |                     |                     |
|                     |                     |                     | 7                   |                     |                     |                     |
|                     |                     |                     |                     | 3                   |                     |                     |

The table above shows the number of beats each vehicle arrival has stayed (E.g. at 07:00-08:00 a vehicle arrived in the  $3^{rd}$  space and stayed for 12 beats).

# No of vehicle Arrivals and Duration Table

| Stay beat | 07:00 - 08:00 | 08:00 - 09:00 | 09:00 - 10:00 |
|-----------|---------------|---------------|---------------|
| 1         | 1             | 3             | 17            |
| 2         | 5             | 3             | 8             |
| 3         | 4             | 0             | 2             |
| 4         | 2             | 0             | 2             |
| 5         | 3             | 0             | 4             |
| 6         | 3             | 3             | 5             |
| 7         | 3             | 3             | 2             |
| 8         | 15            | 2             | 13            |
| 9         | 2             | 5             | 10            |
| 10        | 0             | 1             | 5             |
| 11        | 1             | 1             | 0             |
| 12        | 7             | 0             | 0             |

The table above shows the Number of vehicles that have arrived in each time period and how long (in beats) they have stayed for.

E.g for the 07:00- 08:00 arrival beat there is the following findings:-

- 1 Vehicle stayed for 1 beat.
- 5 Vehicles stayed for 2 beats
- 4 Vehicles stayed for 3 beats
- 2 Vehicles stayed for 4 beats
- 3 Vehicles stayed for 5 beats ........